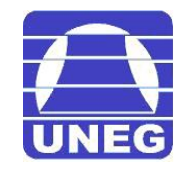

### UNIVERSIDAD NACIONAL EXPERIMENTAL DE GUAYANA VICE-RECTORADO ACADEMICO DEPARTAMENTO DE CIENCIA Y TECNOLOGIA AREA DE MATEMATICAS

# GUIA DE MATEMATICAS I, CAPITULO III

Prof. Orlando Baisdem Pérez

Puerto Ordaz, Mayo del 2010.

### CAPÍTULO 3

# Limites y Continuidad

### 3.1 Limites

Definición 3.1 Formal de Limite. Sea f una función definida en un intervalo abierto que contiene a c (salvo posiblemente en c) y L un número real. La afirmación

$$
lim_{x \to c} f(x) = L
$$

significa que para todo  $\varepsilon > 0$  existe un  $\delta > 0$  tal que sí  $0 < |x - c| < δ$ , entonces  $|f(x) - L| < ε$ 

Ejemplo 1 Dado el límite

 $lim_{x\to 3} 2x - 5 = 1$ 

encontrar δ tal que  $|(2x-5)-1|<0.01$ , siempre que  $0<|x-3|<\delta$ 

#### Solución

En este problema trabajaremos con un  $\varepsilon = 0.01$  para encontrar un  $\delta$  apropiado, se observa que:

$$
|(2x-5)-1|=|2x-6|=2|x-3|
$$

Como la desigualdad  $|(2x-5)-1|<0.01$  es equivalente a  $2|x-3|<0.01$ , se puede escoger  $\delta = \frac{1}{2}$  $\frac{1}{2}(0.01) = 0.005$ . Esta opción funciona porque

$$
0 < |x - 3| < 0.005
$$

lo que implica que

$$
|(2x-5)-1| = 2|x-3| < 2(0.005) = 0.01
$$

Ejemplo 2 Utilizar la definición  $\varepsilon - \delta$  de limite para demostrar que

$$
lim_{x \to 2}(3x - 2) = 4
$$

#### Solución

Probar que para todo  $\varepsilon > 0$ , existe un  $\delta > 0$  tal que  $|(3x - 2) - 4| < \varepsilon$  siempre que  $0 < |x - 2| < \delta$ . Puesto que la elección de  $\delta$  depende de  $\varepsilon$ , es necesario establecer una relación entre los valores absolutos  $|(3x - 2) - 4|$  y  $|x - 2|$ .

$$
|(3x - 2) - 4| = |3x - 6| = 3|x - 2|
$$

De tal manera, para cada  $\varepsilon > 0$  dado, se puede tomar  $\delta = \frac{\varepsilon}{3}$  $\frac{\varepsilon}{3}$ . Esta opción funciona porque

$$
0 < |x - 2| < \delta = \frac{\varepsilon}{3}
$$

implica que

$$
|(3x-2)-4|=3|x-2|<3(\frac{\varepsilon}{3})=\varepsilon
$$

**Definición 3.2** Intuitiva de Limite. Decir que lim<sub>x→c</sub>f(x) = L significa que cuando x está cerca, pero difiere de c,  $f(x)$  está cerca de L.

Ejemplo 3 Encuentre el lim<sub>x→3</sub>(4x – 5) =

#### Solución

Cuando x está cerca de 3,  $4x - 5$  estará cerca de  $4 * 3 - 5 = 7$  y escribimos

$$
lim_{x \to 3}(4x - 5) = 7
$$

Ejemplo 4 Encuentre el lim<sub>x→3</sub> $\frac{x^2-x-6}{x-3}$ x−3

#### Solución

$$
lim_{x \to 3} \frac{x^2 - x - 6}{x - 3} = lim_{x \to 3} \frac{(x - 3)(x + 2)}{x - 3} = lim_{x \to 3} (x + 2) = 3 + 2 = 5
$$

**Teorema 1 Teorema principal sobre límites.** Sea n un entero positivo, k una cons $tante, y f y g functiones con límites en c. Entonces,$ 

- 1.  $lim_{x\rightarrow c}k=k$
- 2.  $lim_{x\rightarrow c}x = c$
- 3.  $\lim_{x\to c} f(x) = f(c)$
- 4.  $\lim_{x\to c} k f(x) = k \lim_{x\to c} f(x)$
- 5.  $\lim_{x\to c}[f(x) \pm q(x)] = \lim_{x\to c}f(x) \pm \lim_{x\to c}q(x)$
- 6.  $\lim_{x\to c}[f(x) * g(x)] = \lim_{x\to c}f(x) * \lim_{x\to c}g(x)$
- 7.  $lim_{x\to c}\frac{f(x)}{g(x)}$  $g(x)$  $lim_{x\to c}f(x)$  $\frac{u m_{x\rightarrow c} f(x)}{u_{m_{x\rightarrow c} g(x)}},$  dado que  $lim_{x\rightarrow c} g(x) \neq 0$
- 8.  $\lim_{x \to c} [f(x)]^n = [\lim_{x \to c} [f(x)]]^n$
- 9.  $\lim_{x\to c} \sqrt[n]{f(x)}$ , dado que  $\lim_{x\to c} f(x) > 0$  cuando n es par.

Ejemplo 5 Encuentre  $lim_{x\to 2} \frac{7x^5 - 10x^4 - 13x + 6}{3x^2 - 6x - 8}$  $3x^2-6x-8$ 

Solución

$$
lim_{x\to 2} \frac{7x^5 - 10x^4 - 13x + 6}{3x^2 - 6x - 8} = \frac{7(2)^5 - 10(2)^4 - 13(2) + 6}{3(2)^2 - 6(2) - 8} = -\frac{11}{2}
$$

Ejemplo 6 Encuentre  $\lim_{x\to 2} \sqrt[5]{3x^2 - 2x}$ 

Solución

$$
lim_{x \to 2} \sqrt[5]{3x^2 - 2x} = \sqrt[5]{lim_{x \to 2} 3x^2 - 2x} = \sqrt[5]{8}
$$

### Teorema 2 Teorema del Encaje.

Supongamos que  $f(x) \leq g(x) \leq h(x)$ para todo x en algún intervalo  $(c, d)$ , excepto posiblemente en el punto  $a \in (c, d)$  y que

$$
lim_{x \to a} f(x) = lim_{x \to a} h(x) = L
$$

para algún número L. Entonces, también

$$
lim_{x \to a} g(x) = L
$$

Ejemplo 7 Hallar el valor de  $\lim_{x\to 0} [x^2 \cos(\frac{1}{x}$  $\frac{1}{x})]$ 

#### Solución:

Relacionamos la función parte de ella con un desigualdad sencilla

$$
-1 \leq \cos(\frac{1}{x}) \leq 1
$$

Multiplicamos todo por  $x^2$ 

 $-x^2 \leq -x^2 \cos(x)$ 1  $\overline{x}$  $\geq x^2$  para todo  $x \neq 0$ . Además

$$
lim_{x \to 0} -x^2 = 0 = lim_{x \to 0} x^2
$$

Por tanto, por el teorema del encaje asegura que

$$
lim_{x \to 0} x^2 \cos(\frac{1}{x}) = 0
$$

# 3.2 Limites Laterales (Limites por la derecha y por la izquierda)

**Definición 3.3** Decir que lim<sub>x→c+</sub>  $f(x) = L$  significa que cuando x está cerca, pero a la derecha de c, entonces  $f(x)$  está cerca de L. En forma semejante, decir que lim<sub>x→c</sub>−  $f(x) = L$ significa que cuando x está cerca, pero a la izquierda de  $cf(x)$  está cerca de L.

**Teorema 3 Existencia de un límite**. Si  $f$  es una función  $y \nc y L$  son números reales, el límite de  $f(x)$  cuando x se aproxima a c es L si y sólo sí  $lim_{x\to c^-} f(x) = L$  y  $lim_{x\to c^+} f(x) = L$ 

Ejemplo 8 Calcular li $m_{x\to 0}f(x)$  para la función

$$
f(x) = \begin{cases} x^2 + 2\cos x + 1, para x < 0\\ e^x - 4, para x \ge 0 \end{cases}
$$

#### Solución:

Como f está dada por expresiones distintas para  $x < 0$  y  $x \ge 0$ , debemos investigar los límites laterales.

$$
lim_{x \to 0^{-}} f(x) = lim_{x \to 0^{-}} (x^{2} + 2cosx + 1) = 2cos0 + 1 = 3
$$

por otra parte

$$
lim_{x \to 0^+} f(x) = lim_{x \to 0^+}(e^x - 4) = e^0 - 4 = 1 - 4 = -3
$$

Como los limites laterales no coinciden, concluimos que  $\lim_{x\to 0^+} f(x)$  no existe.

**Ejemplo 9** Determinar si existe el siguiente limite: lim<sub>x→2</sub> $\frac{2x1}{\sqrt{x-1}}$  $\overline{x-2}$ Solución:

En primer lugar verificamos si existe el límite por la derecha:

$$
lim_{x \to 2^{+}} \frac{2x1}{\sqrt{x-2}} = \infty
$$

Ahora verificamos si existe el limite por la izquierda

$$
lim_{x\rightarrow 2^{-}}\frac{2x1}{\sqrt{x-2}}=\infty
$$

 $E$ ste límite no existe ya que cualquier valor que tome la x menor que  $2$  no genera ningún valor real para la raíz cuadrada. De hecho, los valores menores que 2 no pertenecen al dominio de la función definida por el cociente.

En conclusión el límite buscado no existe.

### 3.3 Limites Infinitos

**Definición 3.4** Sea f una función definida en todo número real de un intervalo abierto que contiene a c (salvo, posiblemente, en el propio c). La expresión:

$$
lim_{x \to c} f(x) = \infty
$$

significa que para toda  $M > 0$  existe una  $\delta > 0$  tal que  $f(x) > M$ , siempre que  $0 < |x-c| < \delta$ . Del mismo modo, la expresión:

$$
lim_{x \to c} f(x) = -\infty
$$

significa que para todo  $N > 0$  existe un  $\delta > 0$  tal que  $f(x) < N$ , siempre que  $0 < |x - c| < \delta$ . Para definir el **limite infinito por la izquierda**, sustituir  $0 < |x-c| < \delta$  por  $c-\delta < x < c$ Y para definir el límite infinito por la derecha, basta sustituir  $0 < |x - c| < \delta$  por  $c < x < c + \delta$ .

#### Ejemplo 10 Analizar li $m_{x\to 0} \frac{1}{x}$ x

El comportamiento de  $f(x)$  es muy distinto en  $x > 0$  y en  $x < 0$ . Concretamente, cuando  $x \rightarrow 0^+, \frac{1}{x}$  $\frac{1}{x}$  crece sin tope, mientras que cuando  $x \to 0^-$ ,  $\frac{1}{x}$  $\frac{1}{x}$  decrece sin tope.

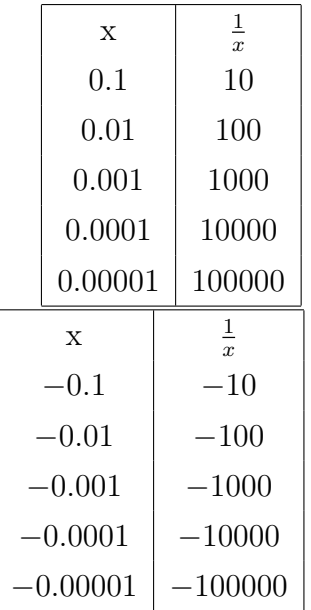

Es claro que el Limite no existe, sin embargos utilizaremos limites laterales para analizar el problema.

$$
lim_{x \to 0^+} \frac{1}{x} = \infty
$$

$$
lim_{x \to 0^-} \frac{1}{x} = -\infty
$$

Esto significa que la gráfica de  $y = \frac{1}{x}$  $\frac{1}{x}$  se acerca a la recta vertical  $x = 0$  cuando  $x \to 0$ . Cuando esto ocurre decimos que la recta  $x = 0$  es una asintota vertical.

### 3.3.1 Asintotas Verticales

**Definición 3.5** Si  $f(x)$  tienede a infinito (o menos infinito) cuando x tiende a c por la derecha o por la izquierda, se dice que la recta  $x = c$  es una **asintota vertical** de la gráfica

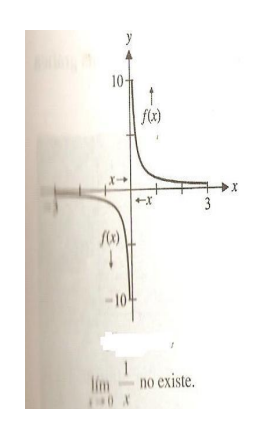

Figura 3.1: El limite no existe

de f.

Teorema 4 Asintotas Verticales. Sean f y g funciones continuas en un intervalo abierto que contiene a c. Si  $f(c) \neq 0$ ,  $g(c) = 0$ , y existe un intervalo abierto que contiene a c tal que  $g(x) \neq c$ , entonces la gráfica de la función

$$
h(x) = \frac{f(x)}{g(x)}
$$

tiene una asíntota vertical en  $x = c$ .

Ejemplo 11 Determinar todas las asíntotas verticales de la gráfica de

$$
f(x) = \frac{x^2 + 2x - 8}{x^2 - 4}
$$

### Solución

Simplificamos la expresión

$$
f(x) = \frac{x^2 + 2x - 8}{x^2 - 4}
$$

$$
f(x) = \frac{(x+4)(x-2)}{(x+2)(x-2)}
$$

$$
f(x) = \frac{(x+4)}{(x+2)}
$$

 $x \neq -2$ 

En consecuencia existe una asintota vertical en  $x = -2$ .

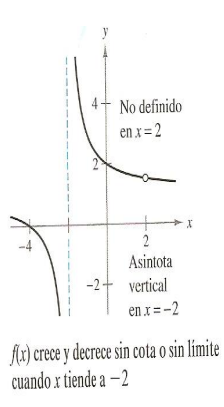

Figura 3.2: El limite no existe

A partir de la gráfica se ve que

$$
\lim_{x\to -2^-}\frac{x^2+2x-8}{x^2-4}=-\infty
$$

y

$$
\lim_{x \to -2^+} \frac{x^2 + 2x - 8}{x^2 - 4} = \infty
$$

Ejemplo 12 Evaluar

$$
\lim_{x \to 0} \frac{1}{x^2}
$$

### 3.4 Limites al Infinito

**Definición 3.6** Si los valores de la función  $f(x)$  tieneden al número L cuando x aumenta sin limites, se escribe

$$
\lim_{x \to +\infty} f(x) = L
$$

De manera similar se escribe

 $\lim_{x \to -\infty} f(x) = M$ 

cuando los valores de la función  $f(x)$  tienden al número M cuando x disminuye sin limites.

### 3.5 Algunas indeterminaciones

## 3.5.1 Limites  $\frac{\infty}{\infty}$

Cunado la expresión dada es una fracción y al sutituir la varianble por su valor  $(\infty)$ , el limites es  $\frac{\infty}{\infty}$ . Para eliminar la indeterminación se suele dividir tanto el numerador como el denominador por la variable de mayor grado.

- 1. Si la variable de mayor grado esta en el numerador el resultado es infinito.
- 2. Si la variable de mayor grado esta en el denominador el resultado es cero.
- 3. Si la variable de mayor grado esta en el numerador y en el denominador el resultado es el cociente de los coeficientes.

Ejemplo 13 Hallar

$$
\lim_{x \to \infty} \frac{5x - 4}{\sqrt{3x^2 - 7}}
$$

$$
\lim_{x \to \infty} \frac{5x - 4}{\sqrt{3x^2 - 7}} = \lim_{x \to \infty} \frac{\frac{5x - 4}{4}}{\frac{\sqrt{3x^2 - 7}}{x}} = \frac{-5}{\sqrt{3}} = \frac{-5\sqrt{3}}{3}
$$

## $3.5.2$   $\,$  Limites  $\frac{0}{0}$

Cuando la expresión dada es una fracción por su valor (número real) el limite es  $(0/0)$ para eliminar la indeterminación se procede de la siguiente forma:

- 1. Factorizar el numerador y el denominador y simplifique la expresión dada hasta donde sea posible.
- 2. Si aparecen radicales en el denominador se multiplica por la expresión conjugada, hasta eliminar la indeterminación.

Ejemplo 14 Hallar

1. 
$$
\lim_{x \to 2} \frac{x^2 - 4}{x^2 - 3x + 2}
$$

2.  $\lim_{x \to 7} \frac{2 - \sqrt{x - 3}}{x^2 - 49}$  $x^2-49$ 

3. 
$$
\lim_{x \to 1} \frac{\sqrt[3]{x^2 - 2\sqrt[3]{x} + 1}}{(x - 1)^2}
$$

Solución

$$
\lim_{x \to 2} \frac{x^2 - 4}{x^2 - 3x + 2} = \frac{0}{0}
$$

$$
\lim_{x \to 2} \frac{x^2 - 4}{x^2 - 3x + 2} = \lim_{x \to 2} \frac{(x - 2)(x + 2)}{(x - 2)(x - 1)} = 4
$$

 $\lim_{x \to 7} \frac{2 - \sqrt{x - 3}}{x^2 - 49} = \frac{2 - \sqrt{4}}{7^2 - 49}$  $\frac{2-\sqrt{4}}{7^2-49}=\frac{0}{0}$ 0

Multiplicamos y dividimos por la conjugada del numerador

$$
\lim_{x \to 7} \frac{(2 - \sqrt{x - 3})(2 + \sqrt{x - 3})}{(x^2 - 49)(2 + \sqrt{x - 3})} = \lim_{x \to 7} \frac{4 - (x - 3)}{(x^2 - 49)(2 + \sqrt{x - 3})}
$$

$$
\lim_{x \to 7} \frac{(7-x)}{(x-7)(x+7)(2+\sqrt{x-3})} = \lim_{x \to 7} \frac{-(7+x)}{(x-7)(x+7)(2+\sqrt{x-3})} = \lim_{x \to 7} \frac{-1}{(x+7)(2+\sqrt{x-3})} = \frac{-1}{56}
$$

### Solución

$$
\lim_{x \to 1} \frac{\sqrt[3]{x^2 - 2\sqrt[3]{x} + 1}}{(x - 1)^2} = \frac{0}{0}
$$

Se hace un cambio de variable  $x = y^3$ 

$$
\lim_{y \to 1} \frac{\sqrt[3]{(y^3)^2 - 2\sqrt[3]{(y^3)} + 1}}{((y^3) - 1)^2} = \lim_{y \to 1} \frac{y^2 - 2y + 1}{(y^3 - 1)^2}
$$

$$
\lim_{y \to 1} \frac{(y - 1)(y - 1)}{(y - 1)^2(y^2 + y + 1)^2} = \frac{1}{9}
$$

### 3.5.3 Limites  $\infty - \infty$

1.− Hallar

$$
\lim_{x \to \infty} (\sqrt{x^2 + 8x + 3} - \sqrt{x^2 + 4x + 3}) = \infty - \infty
$$

Multiplicamos y dividimos por la expresión conjugada

$$
\lim_{x \to \infty} \frac{(\sqrt{x^2 + 8x + 3} - \sqrt{x^2 + 4x + 3})(\sqrt{x^2 + 8x + 3} + \sqrt{x^2 + 4x + 3})}{(\sqrt{x^2 + 8x + 3} + \sqrt{x^2 + 4x + 3})}
$$

$$
\lim_{x \to \infty} \frac{(x^2 + 8x + 3 - x^2 - 4x - 3)}{(\sqrt{x^2 + 8x + 3} + \sqrt{x^2 + 4x + 3})}
$$

$$
\lim_{x \to \infty} \frac{4x}{(\sqrt{x^2 + 8x + 3} + \sqrt{x^2 + 4x + 3})} = \frac{\infty}{\infty}
$$

Como seguimos encontrando una indeterminación dividimos toda la expresión por la variable de mayor potencia.

$$
\lim_{x \to \infty} \frac{\frac{4x}{x}}{\sqrt{\frac{x^2}{x^2} + \frac{8x}{x^2} + \frac{3}{x^2}} + \sqrt{\frac{x^2}{x^2} + \frac{4x}{x^2} + \frac{3}{x^2}}} = \lim_{x \to \infty} \frac{4}{\sqrt{1 + \frac{8}{x} + \frac{3}{x^2}} + \sqrt{1 + \frac{4}{x} + \frac{3}{x^2}}} = \frac{4}{2} = 2
$$

### 3.6 Limites de Funciones Trigonométricas

Limites Básicos

$$
\lim_{x \to 0} \frac{\sin x}{x} = 0
$$

$$
\lim_{x \to 0} \frac{1 - \cos x}{x} = 0
$$

Hallar los siguientes límites:

1.  $\lim_{x\to 0} \frac{1-\cos x}{x}$ x

- 2.  $\lim_{x\to 0} x \cot x$
- 3.  $\lim_{x\to 0} \frac{Tg3x}{Tg5x}$  $Tg5x$

### Solución

1.  $\lim_{x\to 0} \frac{1-\cos x}{x} = \frac{0}{0}$  $\frac{0}{0}$  Para romper la indeterminación multiplicamos y dividimos por la conjugada del numerador

$$
\lim_{x \to 0} \frac{1 - \cos x}{x} * \frac{1 + \cos x}{1 + \cos x} = \lim_{x \to 0} \frac{1 - \cos^2 x}{x(1 + \cos x)} = \lim_{x \to 0} \frac{\sin^2 x}{x(1 + \cos x)} = \lim_{x \to 0} (\frac{\sin x}{x} \frac{\sin x}{1 + \cos x}) = 1 \cdot 0 = 1
$$

2.  $\lim_{x\to 0} x \cot x$  Al aplicar el limite encontramos una indeterminación, en consecuencia, obtamos por la siguiente estrategia:

$$
\lim_{x \to 0} x \cot x = \lim_{x \to 0} (x \frac{\cos x}{\sin x}) = \lim_{x \to 0} (\frac{x}{\sin x} \cos x) = \lim_{x \to 0} \frac{\cos x}{\frac{\sin x}{x}} = \frac{1}{1} = 1
$$

3.  $\lim_{x\to 0} \frac{Tg3x}{Tg5x} = \frac{0}{0}$  $\boldsymbol{0}$ 

> Para romper la inderminación transformamos las tangentes en senos y cosenos, recordando que:

$$
Tagx = \frac{senx}{cosx}
$$

$$
\lim_{x \to 0} \frac{Tg3x}{Tg5x} = \lim_{x \to 0} \frac{\frac{sen3x}{cos3x}}{\frac{sen5x}{cos5x}} = \lim_{x \to 0} \frac{Sen3xCos5x}{Sen5xCos3x}
$$

Ahora es importante obtener las expresiones:  $\frac{Sen3x}{3x}$  y  $\frac{Sen5x}{5x}$  $5x$ Para ello incorporamos  $3x$  y  $5x$  al limite sin alterarlo:

$$
\lim x \to 0 \frac{3x \frac{sen3x}{3x} cos 5x}{5x \frac{sen5x}{5x} cos 3x}
$$

3  $\frac{3}{5}$  Sale del limite y las x se cancelan; aplicando las propiedades de los límites de un cociente y de un producto, se obtiene finalmente

$$
= \frac{3}{5} * \frac{1}{1} * \frac{1}{1} = \frac{3}{5}
$$

# 3.7 Limites de Funciones Exponenciales y Logaritmicas

Limites Básicos

- 1.  $\lim_{x\to\infty}\frac{x^k}{e^x}$  $\frac{x^{\kappa}}{e^x}=0$
- 2.  $\lim_{x\to\infty} \frac{e^x}{x^k} = \infty$
- 3.  $\lim_{x\to 0} \frac{e^x 1}{x} = 1$
- 4.  $\lim_{x \to \infty} (1 + \frac{k}{x})^x = e^k$
- 5.  $\lim_{x\to 0} (1+ kx)^{\frac{1}{x}} = e^k$

6. 
$$
\lim_{x \to a} (\frac{g(x)}{h(x)})^{h(x)} = e^{\lim_{x \to a} h(x) (\frac{f(x)}{h(x)} - 1)}
$$

- 7.  $\lim_{x\to\infty} \frac{\ln x}{x} = 0$
- 8.  $\lim_{x\to 0} \frac{\ln(1+ kx)}{x} = k$

### $\operatorname{Hallar}$  los siguientes  $\operatorname{Límites}$

- 1.  $\lim_{x\to 0} \frac{e^{2x}-1}{x}$ x
- 2.  $\lim_{x \to \infty} \left( \frac{2x+1}{x+2} \right)^{\frac{1}{x-1}}$
- 3.  $\lim_{x\to\infty} \left( \frac{3x+2}{3x-1} \right)$  $\frac{3x+2}{3x-1}$ <sup>x</sup>
- 4.  $\lim_{x\to 1} \frac{\ln x}{x^2-}$  $\overline{x^2-1}$

### Solución

1. 
$$
\lim_{x \to 0} \frac{e^{2x} - 1}{x} = \frac{0}{0}
$$

 ${\bf A}$  continuación factorizamos

$$
\lim_{x \to 0} \frac{e^{2x} - 1}{x} = \lim_{x \to 0} \frac{(e^x - 1)(e^x + 1)}{x}
$$

Aplicando propiedades de los limites

$$
\lim_{x \to 0} \frac{(e^x - 1)(e^x + 1)}{x} = \lim_{x \to 0} \frac{(e^x - 1)}{x} * \lim_{x \to 0} e^x + 1 = 1 * 2 = 2
$$

2. 
$$
\lim_{x \to 1} \left( \frac{2x+1}{x+2} \right)^{\frac{1}{x-1}} = 1^{\infty}
$$

$$
\lim_{x \to 1} \left( \frac{2x+1}{x+2} \right)^{\frac{1}{x-1}} = e^{\lim_{x \to 1} \frac{1}{x-1} \left( \frac{2x+1}{x+2} - 1 \right)} = e^{\lim_{x \to 1} \frac{1}{x-1} \left( \frac{2x+1-x-2}{x+2} \right)} = e^{\lim_{x \to 1} \frac{1}{x-1} \left( \frac{x-1}{x+2} \right)} = e^{\lim_{x \to 1} \frac{1}{x+2}} = e^{\frac{1}{3}}
$$

3.  $\lim_{x\to\infty} \left( \frac{3x+2}{3x-1} \right)$  $\frac{3x+2}{3x-1}$ <sup>x</sup>

Solución

$$
\lim_{x\to\infty}(\frac{3x+2}{3x-1})^x=1^\infty=\infty
$$

Ahora bien, trataremos de romper la icon el siguiente procedimiento: Aplico una de polinomios

$$
\lim_{x \to \infty} (\frac{3x+2}{3x-1})^x = \lim_{x \to \infty} (1 - \frac{4}{x+3})^{x+3-1}
$$

Aplicamos un cambio de variable

 $x + 3 = y$  ∴  $y = -4z$ 

$$
\lim_{z \to \infty} (1 - \frac{4}{-4z})^{-4z-1} = \lim_{z \to \infty} (1 + \frac{1}{z})^{-4z-1} = e^{-4} \cdot 1 = e^{-4}
$$

4.  $\lim_{x\to 1} \frac{\ln x}{x^2-}$  $\overline{x^2-1}$ 

Solución

$$
\lim_{x \to 1} \frac{\ln x}{x^2 - 1} = \frac{0}{0}
$$

Eliminamos la indeterminación haciendo el siguiente cambio de variable

$$
x = 1 + y \rightarrow y = x - 1
$$

En consecuencia, cuando  $x \to 1$  entonces  $y \to 0$ 

$$
\lim_{x \to 1} \frac{\ln x}{x^2 - 1} = \lim_{y \to 0} \frac{\ln(1 + y)}{y(y + 2)} = \lim_{y \to 0} \left[ \frac{\ln(1 + y)}{y} \frac{1}{y + 2} \right]
$$

$$
\lim_{y \to 0} \left[ \frac{\ln(1 + y)}{y} \right] * \lim_{y \to 0} \frac{1}{y + 2} = 1 * \frac{1}{0 + 2} = \frac{1}{2}
$$

### 3.8 Continuidad en un Punto y en un intervalo abierto

**Definición 3.7** Una función  $f$  es continua en c su se satisfacen las tres condiciones:

- 1. f(c) esta definida
- 2.  $\lim_{x\to c} f(x)$  existe
- 3.  $\lim_{x\to c} f(x) = f(c)$

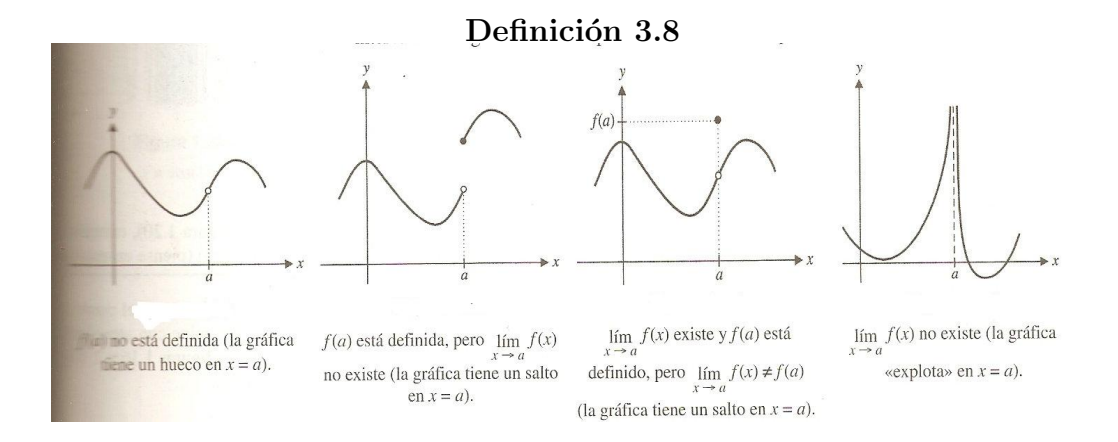

Figura 3.3: Continuidad de funciones

Continuidad en un intervalo abierto: Una función es continua en un intervalo abierto  $(a, b)$  si es continua en cada punto del intervalo. Una función continua en la recta de los números reales enteros  $(-\infty, \infty)$  es continua en todas sus partes

### 3.9 Tipos de discontinuidades

Si una función f esta definida en I (excepto, posiblemente, en c) y no es continua en c, se dice que f tiene una discontinuidad en c. Las discontinuidades se clasifican en dos categorias: evitables o removibles e inevitables o no removibles. Se dice que una discontinuidad en c es evitable o removible si  $f$  se puede hacer continua definiendo (o redefiniendo) apropiadamente  $f(c)$ .

**Teorema 5** Continuidad de un polinomio. Una función polinómica es continua en todo número real.

**Teorema 6** Una función racional es continua en todos los números reales de su dominio.

Ejemplo 15 Discutir la continuidad de:

$$
f(x) = \begin{cases} 5 - xsi & -1 \le x \le 2 \\ x^2 - 1si & 2 < x \le 3 \end{cases}
$$

#### Solución:

Como  $5 - x$  y  $x^2 - 1$  son funciones polinómicas, entonces son continuas en los intervalos  $[-1, 2)$  y  $(2, 3]$  respectivamente. Podriamos deducir que  $g(x)$  es continua en  $[-1, 3]$ ; por lo que comprobaremos el comportamiento de  $q$  para  $x = 2$ .

$$
\lim_{x \to 2^{-}} (5 - x) = 3
$$

$$
\lim_{x \to 2^{+}} (x^{2} - 1) = 3
$$

Como ambos limites son iguales

$$
\lim_{x \to 2} g(2) = 3
$$

En consecuencia la función es continua.

Ejemplo 16 Analizar la continuidad de :

$$
f(x) = \frac{x^2 + 2x - 3}{x - 1}
$$

### Solución:

Observemos que:

$$
f(x) = \frac{x^2 + 2x - 3}{x - 1} = \frac{(x - 1)(x + 3)}{x - 1} = x + 3, p \text{ar} x \neq 1
$$

Por lo tanto la gráfica de f es una recta con un agujero en  $x = 1$ , f es discontinua en  $x = 1$ y continua en todos los demás puntos.

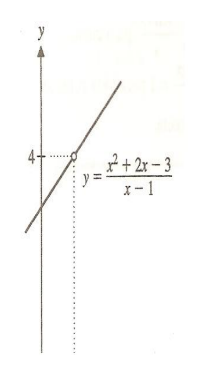

Figura 3.4: Continuidad de una función racional

Ejemplo 17 Redefina la función anterior en un único punto de modo tal que la nueva fun $ci\acute{o}n$ sea continua en todas partes :

#### Solución:

La función del ejemplo anterior era discontinua en  $x = 1$  porque no estaba definida en ese valor de x, ahora la definiremos

$$
g(x) = \begin{cases} \frac{x^2 + 2x - 3}{x - 1} \text{si } x \neq 1\\ a, \text{si } x = 1 \end{cases}
$$

.

para algún número real $\it{a}.$ 

Por tanto, si elegimos  $a = 4$ , tenemos

 $\lim_{x \to 1} g(x) = 4 = g(1)$ 

y, en consecuencia, g es continua en $\sqrt{x}=1$ 

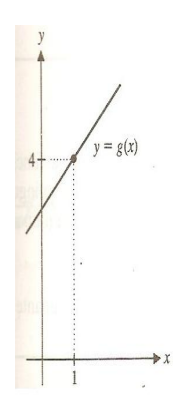

Figura 3.5: Una discontinuidad que se puede evitar

### Ejemplo 18 Ejercicios

Hallar

1. 
$$
\lim_{x \to 2} \sqrt{\frac{x^3 + 2x + 3}{x^2 + 5}}
$$

2. 
$$
\lim_{r \to 1} \sqrt{\frac{8r+1}{r+3}}
$$

3. Dada

$$
f(x) = \begin{cases} 4 - x^2 \sin x \le 1 \\ 2 + x^2 \sin x > 1 \\ 20, \sin x = 1 \end{cases}
$$

Encontrar

- $(a)$  Gráfica
- (b) Limite bilateral para  $x \rightarrow 1$
- 4.  $\lim_{n\to\infty} (1+\frac{1}{2})^{\frac{2n+1}{2}}$
- 5.  $\lim_{n\to\infty} (1+\frac{3-\frac{2}{n}}{2+n})^{n+2}$
- 6. Dado  $f(x) = \frac{3x^2}{x^2 + 1}$  $x^2+1$ Hallar
	- $(a)$  lim<sub>x→3</sub>
	- $(b)$  lim<sub>x→∞</sub>
	- $(c)$  lim<sub>x→−∞</sub>
- 7.  $\lim_{x\to\infty} \frac{5x^3-3x^2-4}{7x^3+x-2}$  $7x^3+x-2$

8. 
$$
\lim_{x \to \infty} \frac{7x^3 + x - 2}{5x^3 - 3x^2 - 4}
$$

9. 
$$
\lim_{x \to \infty} \frac{7x^2 + x - 2}{5x^3 - 3x^2 - 4}
$$

10. 
$$
\lim_{x \to \infty} \frac{\sqrt[3]{5x^3 - 3}}{x}
$$

- 11. Dado  $f(x) = \frac{5}{(x-2)^2}$ Hallar
	- $(a)$  Gráfica
	- $(b)$  lim<sub>x→0</sub>
	- $(c)$  lim<sub>x→2+</sub>
	- $(d)$  lim<sub>x→2</sub>−
- 12.  $\lim_{x\to 1} \frac{\sqrt[3]{x}-1}{\sqrt[4]{x}-1}$  $rac{\sqrt{x-1}}{\sqrt[4]{x-1}}$
- 13.  $\lim_{x\to 1}$  $\sqrt[3]{x^2-2\sqrt[3]{x}+1}$  $\overline{(x-1)^2}$
- 14.  $\lim_{x\to 1}$  $\sqrt{x-1}$  $x-1$
- 15.  $\lim_{x\to 0}$  $\sqrt{1+senx} - \sqrt{1-senx}$ x

16. 
$$
\lim_{x \to 0} \frac{\sqrt[5]{(1+x)^3} - 1}{x}
$$
  
17. 
$$
\lim_{x \to 0} \frac{\sin mx}{x}
$$
  
18. 
$$
\lim_{x \to \infty} (\sqrt{x^2 + 8x + 3} - 1)
$$
  
19. 
$$
\lim_{x \to 1} \frac{4x^2 - 3x + 1}{x^2 - 1}
$$

√

 $(x^2+4x+3)$ 

- 20.  $\lim_{x \to \infty} 4^{-(x+5)}$
- 21.  $\lim_{x\to 2} \frac{x^2-16}{x^3-8}$  $x^3-8$
- 22.  $\lim_{x\to 81} \frac{x-81}{\sqrt{x}-9}$
- 23.  $\lim_{x\to\infty} \frac{(x+1)(x+2)}{(x+4)(x+3)}$  $(x+4)(x+3)$
- 24.  $\lim_{x\to\frac{\pi}{2}}$ cosx  $1+senx$
- 25.  $\lim_{x\to 2}$  $\sqrt{x^2+5}-3$  $x^2-2x$
- 26.  $\lim_{x\to 0} (1+3x)^{\frac{2}{x}}$
- 27.  $\lim_{x\to 0} \frac{e^x e^{-x}}{e^x + e^{-x}}$  $e^{x}+e^{-x}$

28. 
$$
\lim_{x \to \infty} \left(\frac{2x-1}{2x+1}\right)^x
$$
\n29. 
$$
\lim_{x \to 0} \left(1 - 2x\right)^{\frac{1}{x}}
$$
\n30. 
$$
\lim_{x \to 0} \frac{e^x - e^{-x}}{e^x + e^{-x}}
$$
\n31. 
$$
\lim_{x \to 0} \left(\frac{1 + \frac{1}{5x}}{1}\right)^x
$$
\n32. 
$$
\lim_{x \to +\infty} \left(\frac{x^2 - x - 1}{x^2 + 2}\right)^{-3 - x}
$$
\n33. 
$$
\lim_{\theta \to 0} \frac{\tan \theta - \sin \theta}{\theta^3}
$$
\n34. 
$$
\lim_{\theta \to \frac{\pi}{3}} \frac{\sin(\theta - \frac{\pi}{3})}{1 - 2\cos \theta}
$$
\n35. 
$$
\lim_{x \to 0} \frac{\sin 4x}{3x}
$$
\n36. 
$$
\lim_{x \to 0} \frac{\cos x + 3x - 1}{5x}
$$
\n37. 
$$
\lim_{t \to 0} \frac{t + \tan t}{\sin t}
$$

Analizar la continuidad de las siguientes funciones:

Dado  $f(x) = \frac{5}{(x-2)^3}$ Hallar

1. Gráfica

2.  $\lim_{x\to 0}$ 

3.  $\lim_{x\to 2^+}$ 

 $4. \lim_{x\to 2^-}$ 

 $\lim_{x\to\infty} \frac{2x-x^2}{3x+5}$  $3x+5$ 

Dada

$$
f(x) = \begin{cases} 3 + xsi \ x < 1 \\ 3 - xsi \ x \ge 1 \end{cases}.
$$

 $\ensuremath{\textit{Encontrar}}$ 

1. Analizar la continuidad de:

Dada

$$
f(x) = \begin{cases} 3x - 2si \ x < 2 \\ 6 - xsi \ x \ge 2 \end{cases}.
$$

Dada

$$
f(x) = \begin{cases} x^2 - 1si \ x \le 2 \\ 2x + 1si \ x > 2 \end{cases}.
$$

Dada

$$
f(x) = \begin{cases} e^x \sin x < 1 \\ \ln x \sin x \ge 1 \end{cases}.
$$

Dada

$$
f(x) = \begin{cases} \frac{1}{x}\sin x < 1\\ 2x - 1\sin x \ge 1 \end{cases}.
$$